## Remove an Affidavit

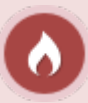

A removed affidavit is permanently removed from the system. Historical data still appears on reports. A user's prior completion of an asset based on the acceptance of

an affidavit is not affected.

- 1. [Navigate to the affidavit](https://kb.informetica.com/navigate-affidavit) .
- 2. Select **Remove**.